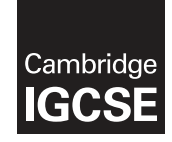

\*  $\circ$ 0  $\circ$  $\overline{4}$  $\overline{4}$  $\omega$  $\aleph$ 1  $\circ$ 0 \*

## **Cambridge International Examinations** Cambridge International General Certificate of Secondary Education

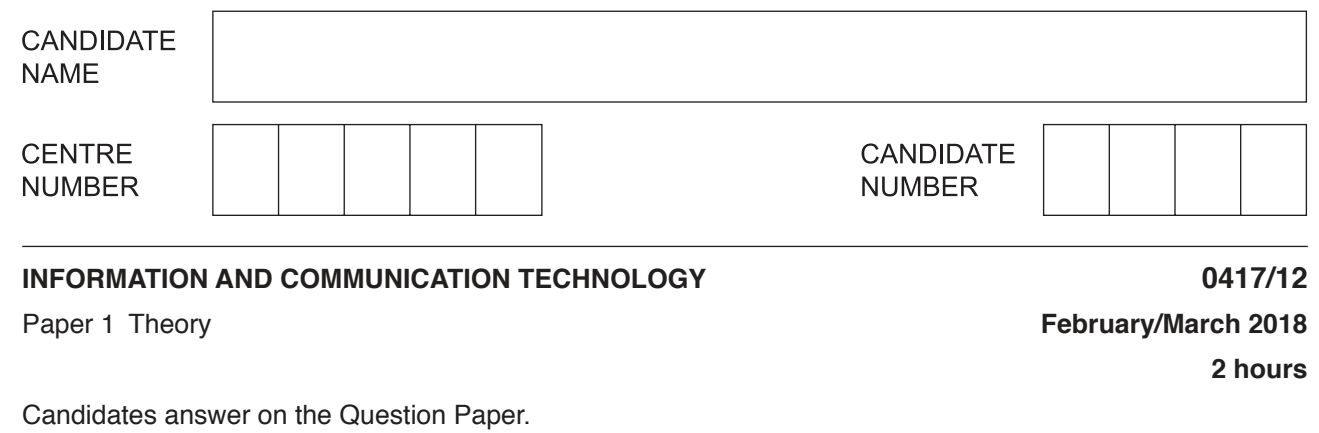

No Additional Materials are required.

## **READ THESE INSTRUCTIONS FIRST**

Write your Centre number, candidate number and name in the spaces at the top of this page and any additional pages you use.

Write in dark blue or black pen. Do not use staples, paper clips, glue or correction fluid. DO **NOT** WRITE IN ANY BARCODES.

No marks will be awarded for using brand names of software packages or hardware. Answer **all** questions.

Any businesses described in this paper are entirely fictitious.

At the end of the examination, fasten all your work securely together. The number of marks is given in brackets [ ] at the end of each question or part question.

This syllabus is approved for use in England, Wales and Northern Ireland as a Cambridge International Level 1/Level 2 Certificate.

This document consists of **14** printed pages and **2** blank pages.

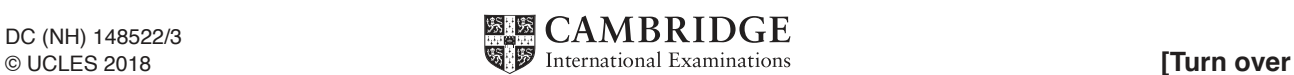

**1** Complete the following sentences, using items from the list below.

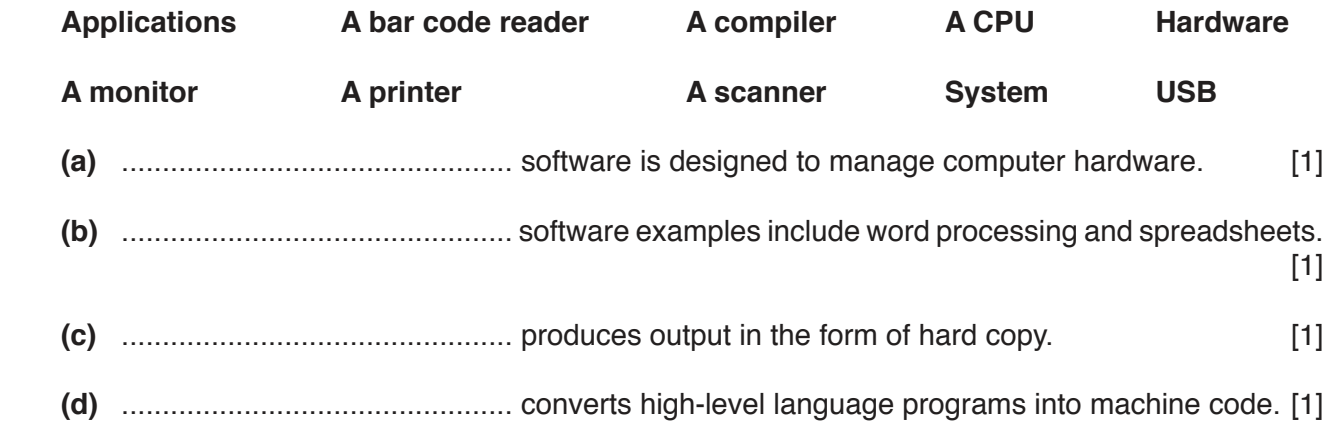

**2** Tick the most appropriate device for reading the details from the following media:

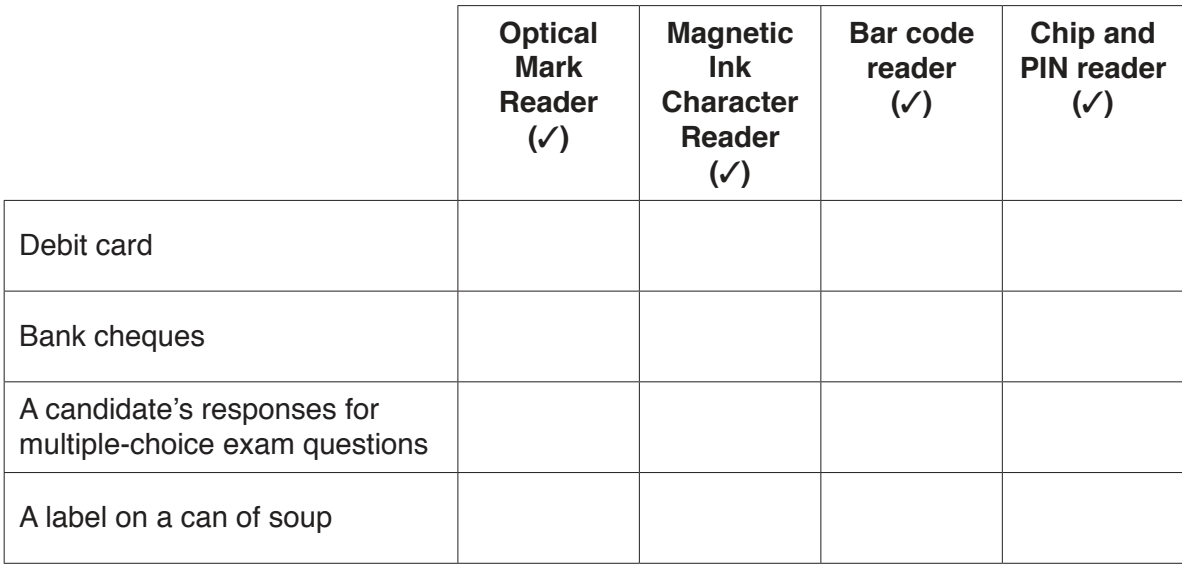

 $\overline{3}$ 

3 (a) Identify two uses of 3D printing that help doctors and patients in hospitals.

> $[2]$

(b) Identify two uses of holographic imaging that help doctors and patients in hospitals.

 $[2]$ 

CD, DVD and Blu-ray are types of optical storage media.  $\overline{\mathbf{4}}$ 

Tick the most appropriate optical storage medium for each of the statements.

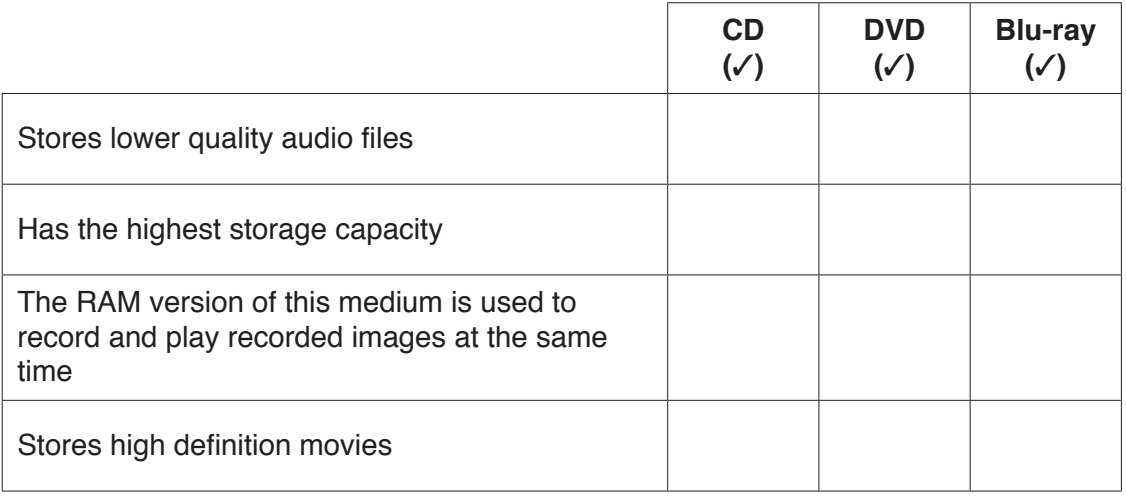

 $[4]$ 

**5** Describe the following file formats.

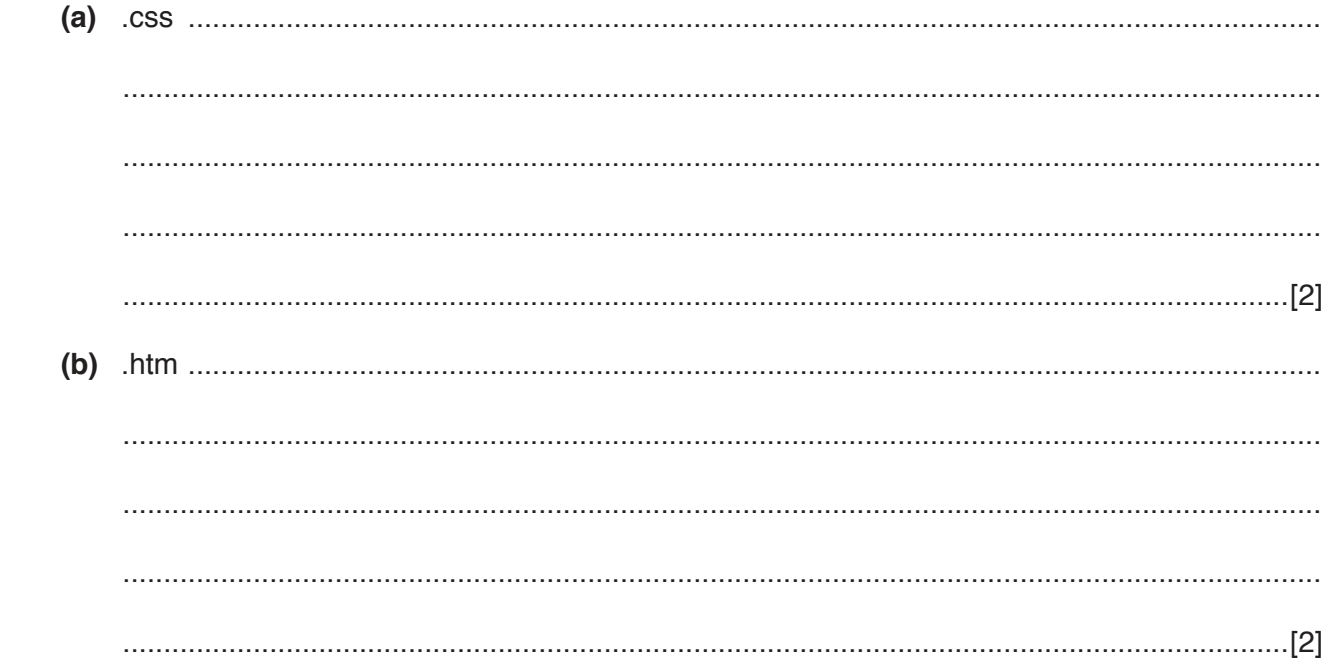

**6** The Chennai Flood Defence Agency is concerned about the continued flooding of the Adyar river. You have been asked to produce a flood defence model, using a spreadsheet, to show the normal depth and the actual depth of the river.

Part of the flood defence model is shown.

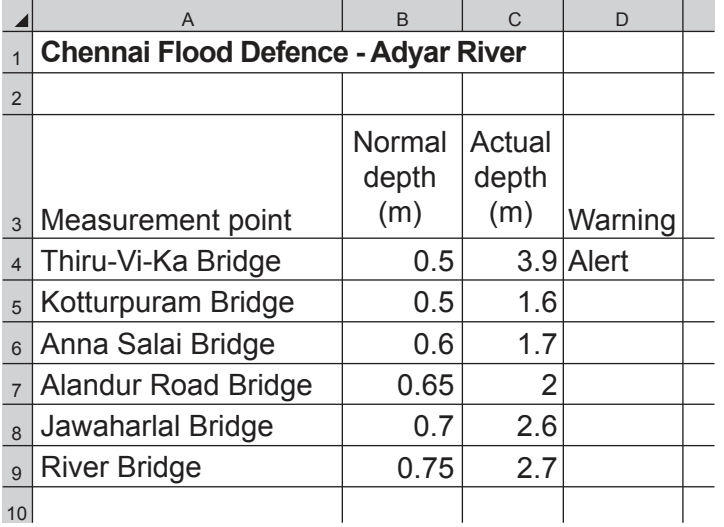

In the Warning column the model will display:

- 'Alert' when the actual depth is above 2.5 m<br>• 'Aware' when the actual depth is between 1
- 'Aware' when the actual depth is between  $1.5$ m and  $2.5$ m<br>•  $\frac{1}{2}$  Safe' when the actual depth is below  $1.5$ m
- 'Safe' when the actual depth is below 1.5 m
- 'Error' when abnormal data is entered.

https://xtremepape.rs/

 **(a)** Test data is entered in cell C4. Complete the following test plan for the warnings.

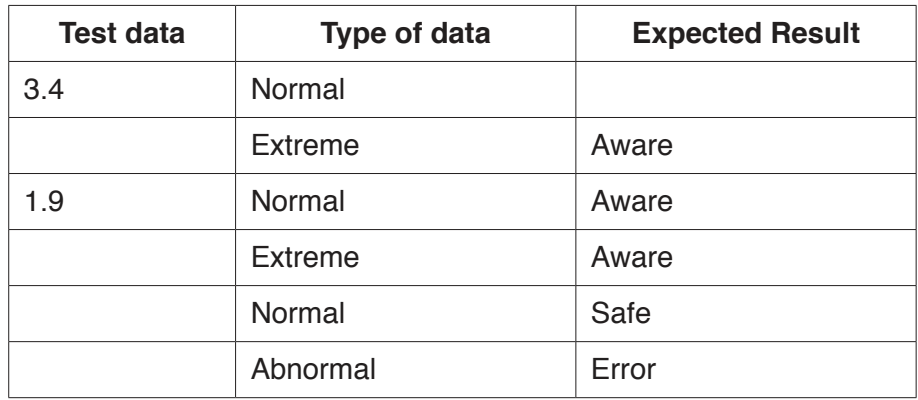

 $[5]$ 

 **(b)** You need to enter a formula in cell D4. This formula will be replicated down to cell D9. Complete the formula that would be used in cell D4.

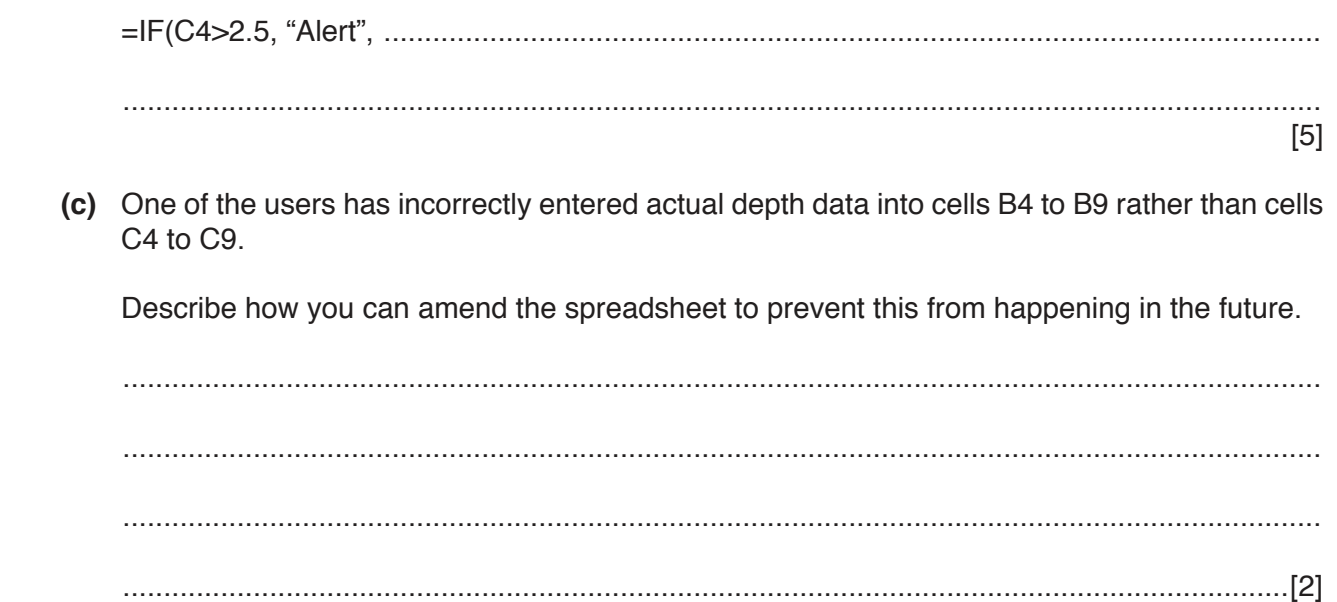

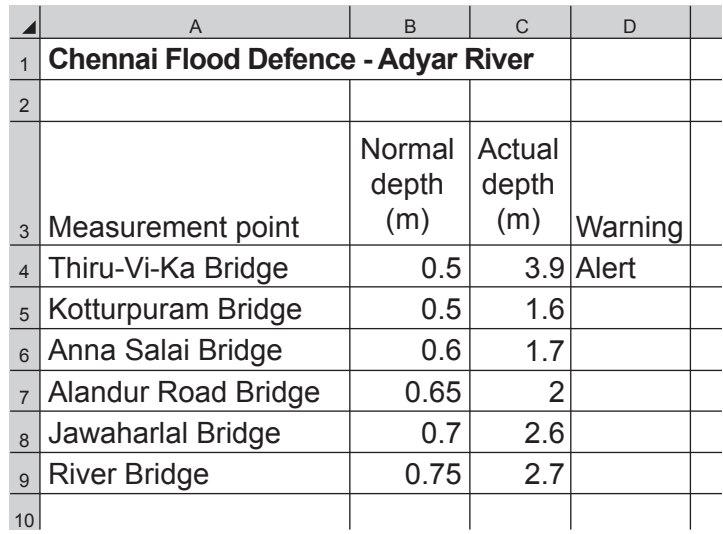

 **(d)** Part of the flood defence model is shown.

You have been asked to produce a graph or chart to show both the normal level and the recorded actual level at each of the bridges along the river. Include a legend and the names of each of the bridges.

 **(i)** Name the most appropriate type of graph or chart to display this data.

.......................................................................................................................................[1]

 **(ii)** Describe how you would use the spreadsheet software to create the graph or chart.

 ........................................................................................................................................... ........................................................................................................................................... ........................................................................................................................................... ........................................................................................................................................... ........................................................................................................................................... ........................................................................................................................................... ........................................................................................................................................... .......................................................................................................................................[4] (e) The data will be collected from the river using a remote computer connected to sensors to measure the data.

Explain why it is better to use this method rather than collecting the data manually.

 $\overline{7}$ Tick the three most accurate statements regarding computer hardware.

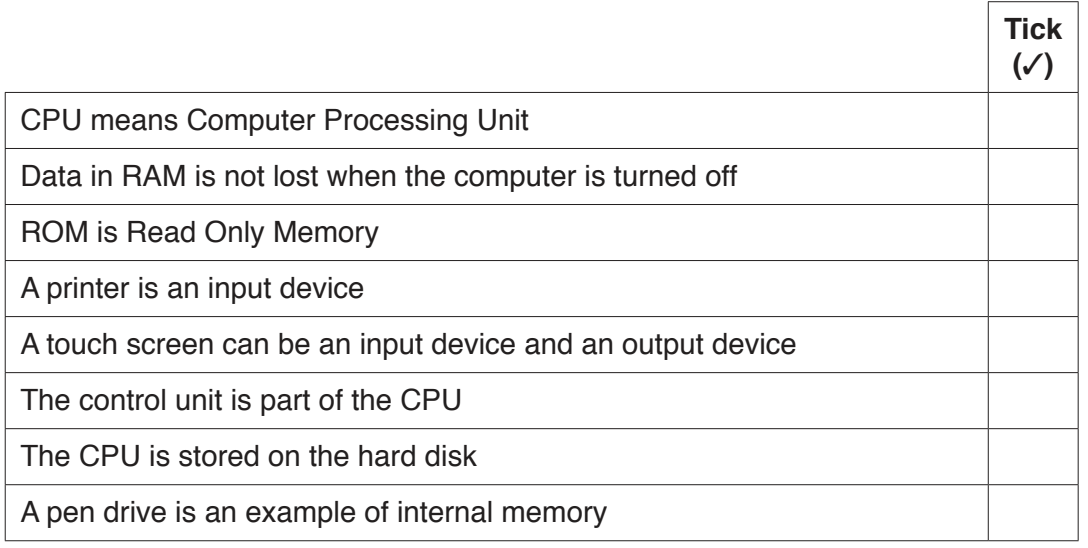

 $[3]$ 

A company called HotHouse Design has produced the following on-screen data entry form to input 8 data into a customer database.

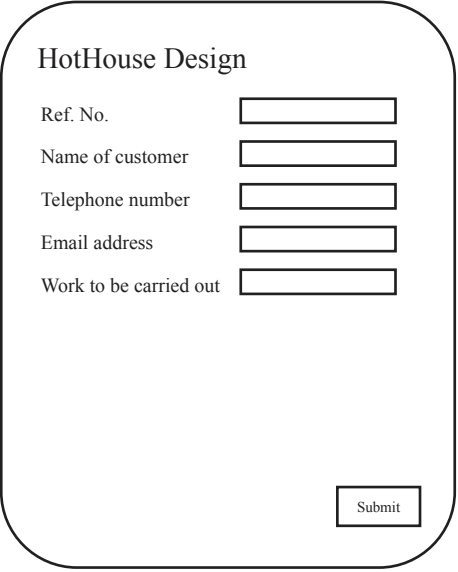

(a) Describe the changes that HotHouse Design could make to their form in order to improve its design and make it more user friendly.

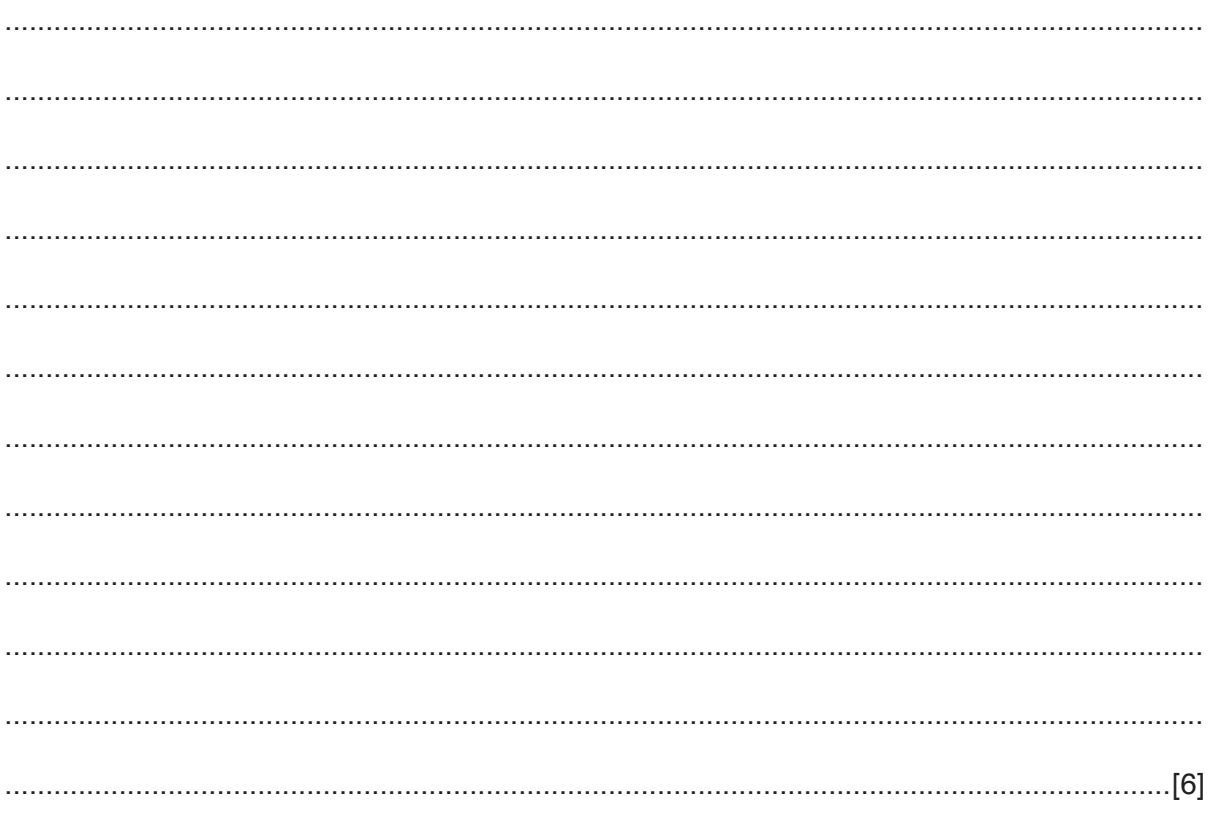

Mail merged letters will be sent to customers.

(b) Describe how mail merge will be used to produce the letters.

9 Websites that start HTTPS are secure websites. They use encryption when the data is transferred. Explain what is meant by encryption.

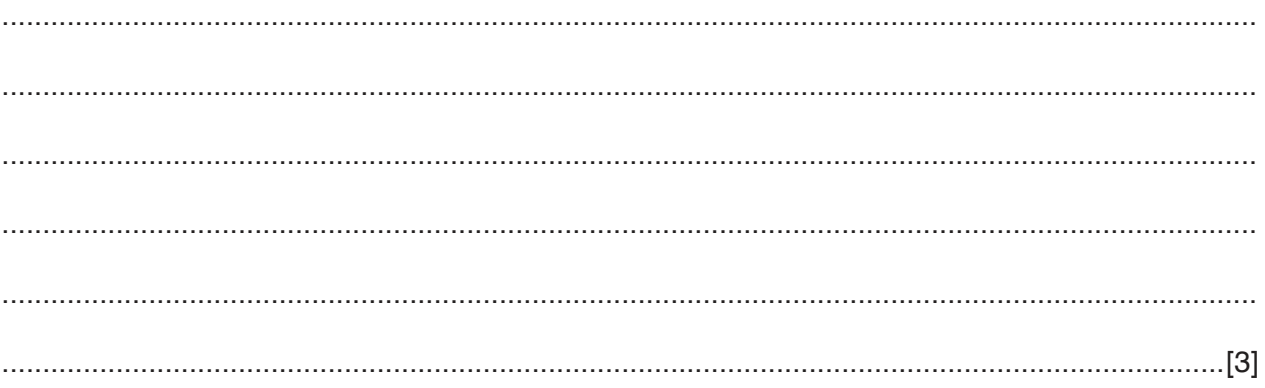

 $\mathbf{Q}$ 

- 10 The Mansa Cricket Club (MCC) is considering setting up an online forum to allow users to post comments.
	- (a) Compare and contrast a moderated forum with an un-moderated forum.

(b) The cricket club considered other methods of allowing its spectators to comment on the matches.

Tick the most appropriate method for each of these examples.

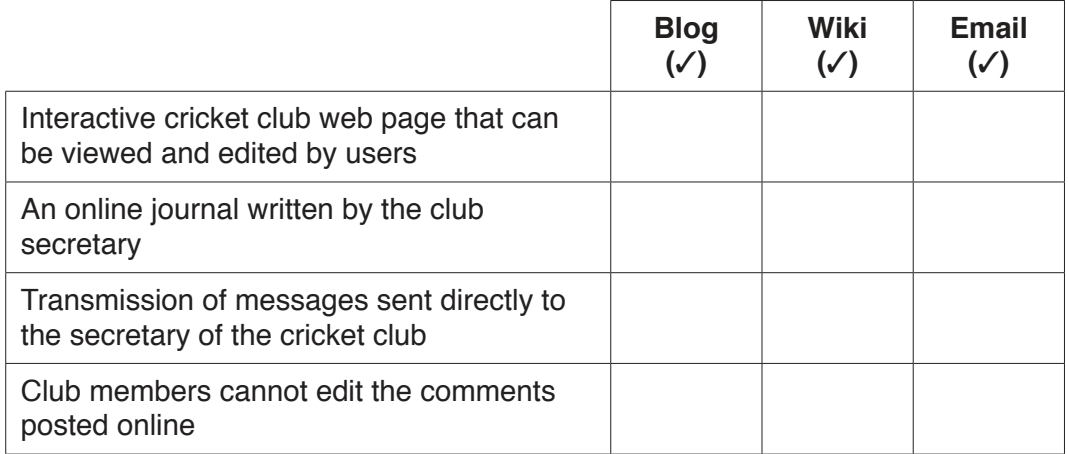

(c) The cricket club are designing a poster to publicise a match against a New Zealand XI. They have produced the following poster. The space available for the image is 1.3cm high by 1cm wide and the image is currently 26cm high by 16cm wide.

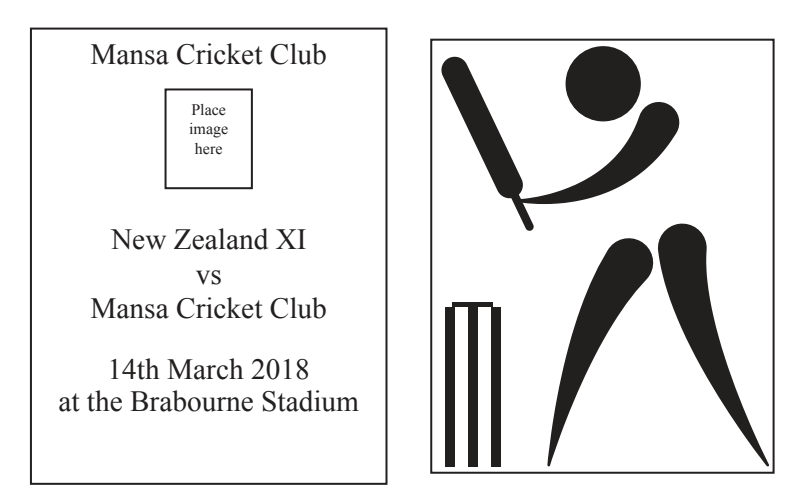

The image on the right is to be used in the poster but it is too large.

Describe how to edit the image, without cropping, to fit into the space in the poster.

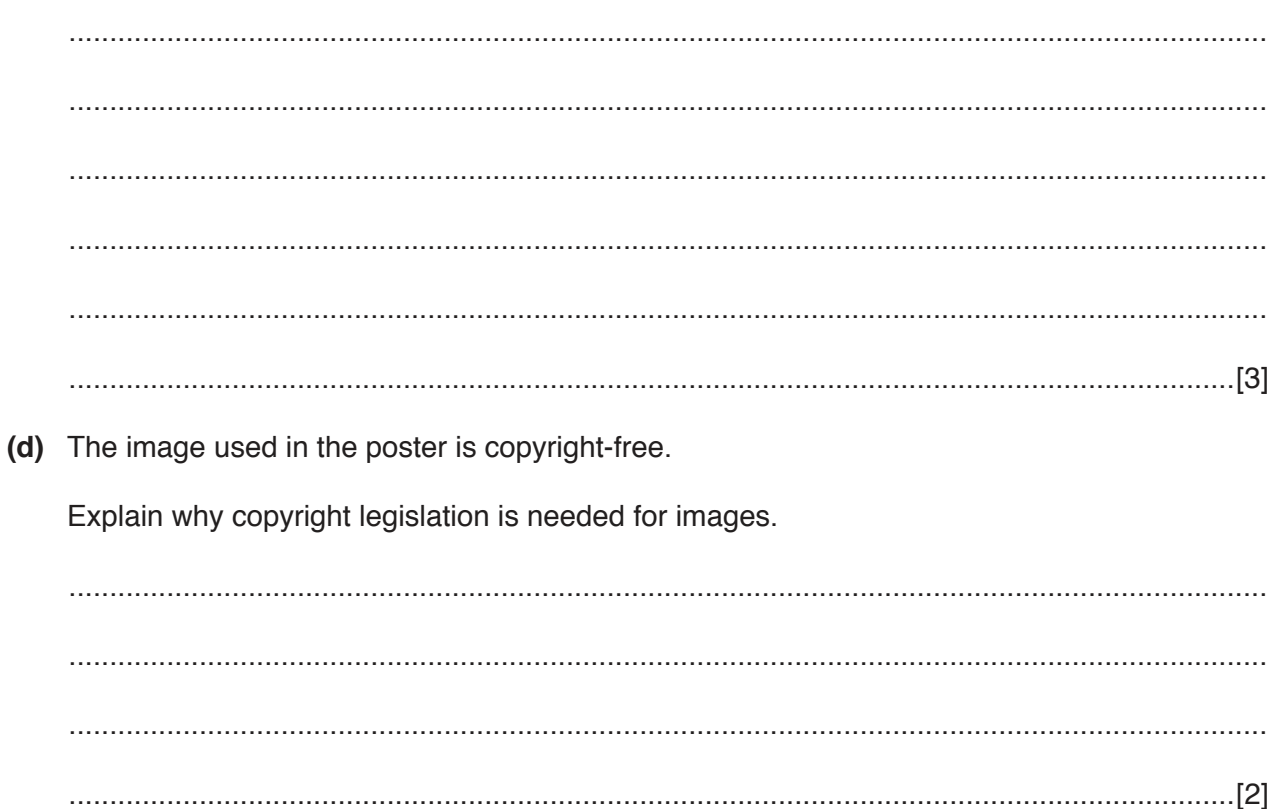

11 There are two types of documentation, user and technical.

Tick the elements that are part of User documentation, Technical documentation or Both.

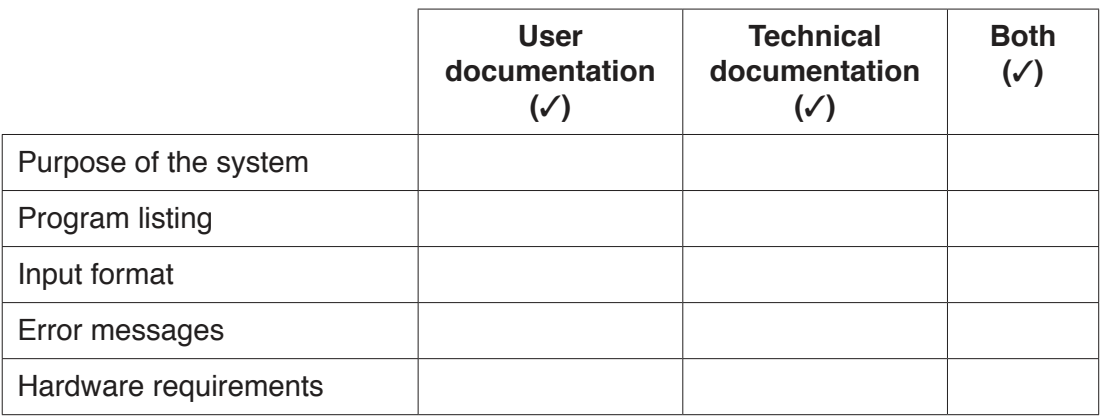

 $[5]$ 

- 12 Ananya is a student who is considering buying a new laptop computer. She visits the local store and is offered the choice of a laptop with an internal solid state drive (SSD) or a laptop where she can store her data in the cloud.
	- (a) Describe the benefits and drawbacks of using an SSD rather than the cloud to store her data.

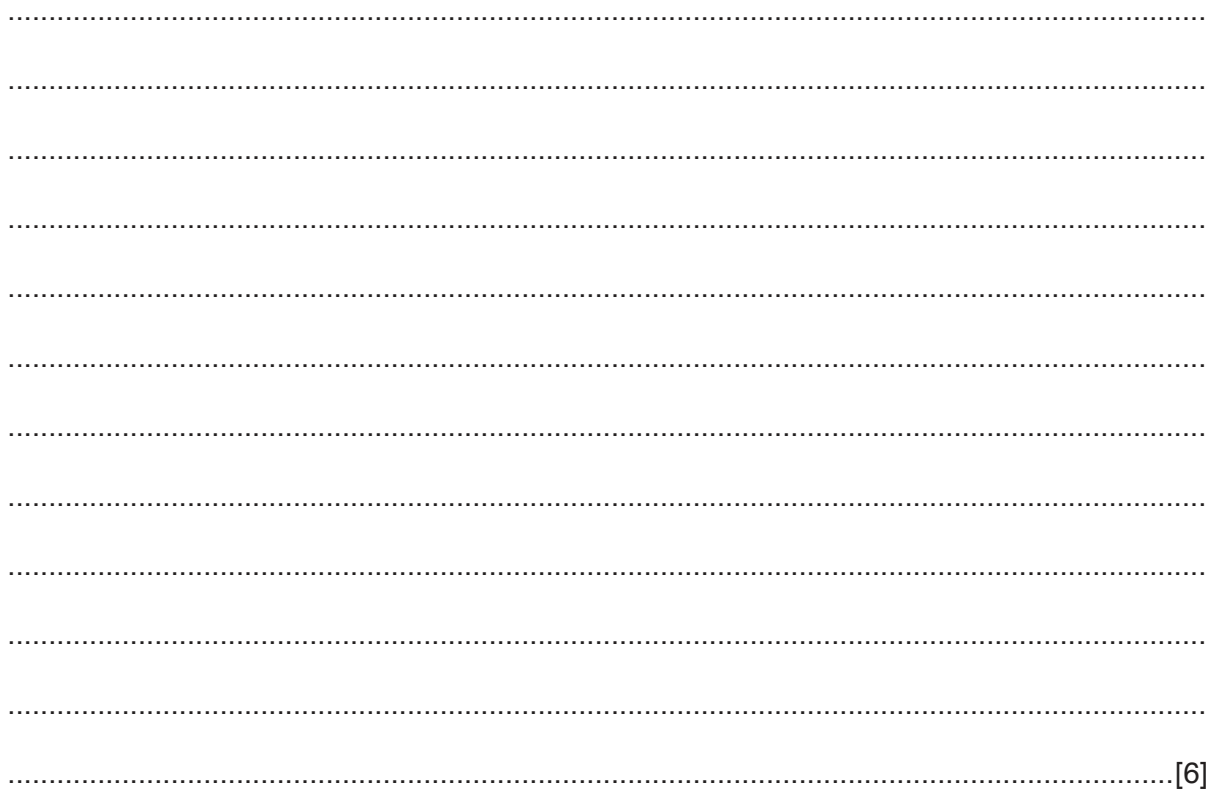

(b) Ananya is planning to invite her friends to the local cinema and is going to send them an email.

Explain why she uses an email group to do this.

13 A school has a computer room containing some laptops and some desktop computers. The headteacher must consider safety issues.

Identify three of these issues and for each one write down a method which would help the headteacher minimise the risk. Each method must be different in each case.

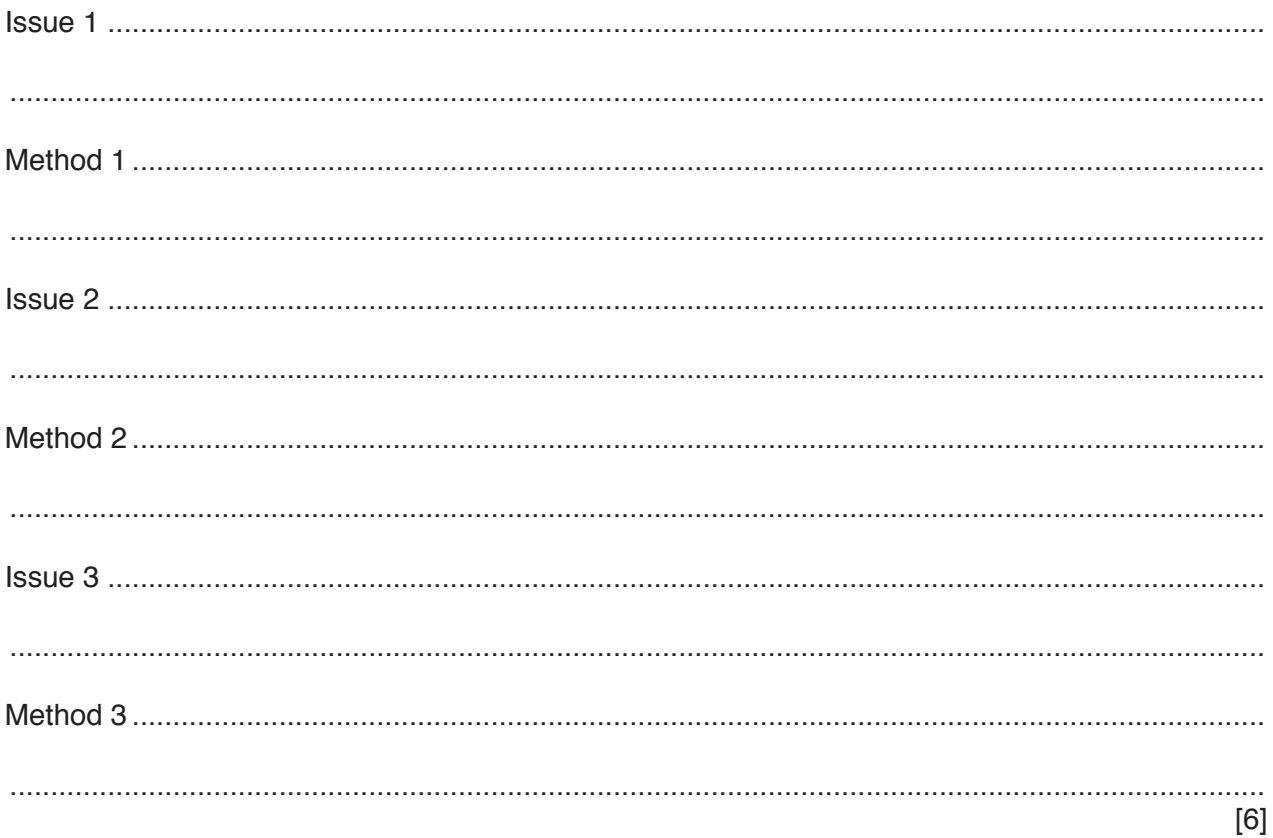

14 Ocean City is a port which handles a large number of shipping containers. Containers are automatically transferred between ships, storage areas and lorries at the port. The whole system is operated by robots.

Discuss the benefits and drawbacks of using robots in this type of operation.

## **BLANK PAGE**

**15**

## **BLANK PAGE**

**16**

Permission to reproduce items where third-party owned material protected by copyright is included has been sought and cleared where possible. Every reasonable effort has been made by the publisher (UCLES) to trace copyright holders, but if any items requiring clearance have unwittingly been included, the publisher will be pleased to make amends at the earliest possible opportunity.

To avoid the issue of disclosure of answer-related information to candidates, all copyright acknowledgements are reproduced online in the Cambridge International Examinations Copyright Acknowledgements Booklet. This is produced for each series of examinations and is freely available to download at www.cie.org.uk after the live examination series.

Cambridge International Examinations is part of the Cambridge Assessment Group. Cambridge Assessment is the brand name of University of Cambridge Local Examinations Syndicate (UCLES), which is itself a department of the University of Cambridge.